$N_{0.154}$ 

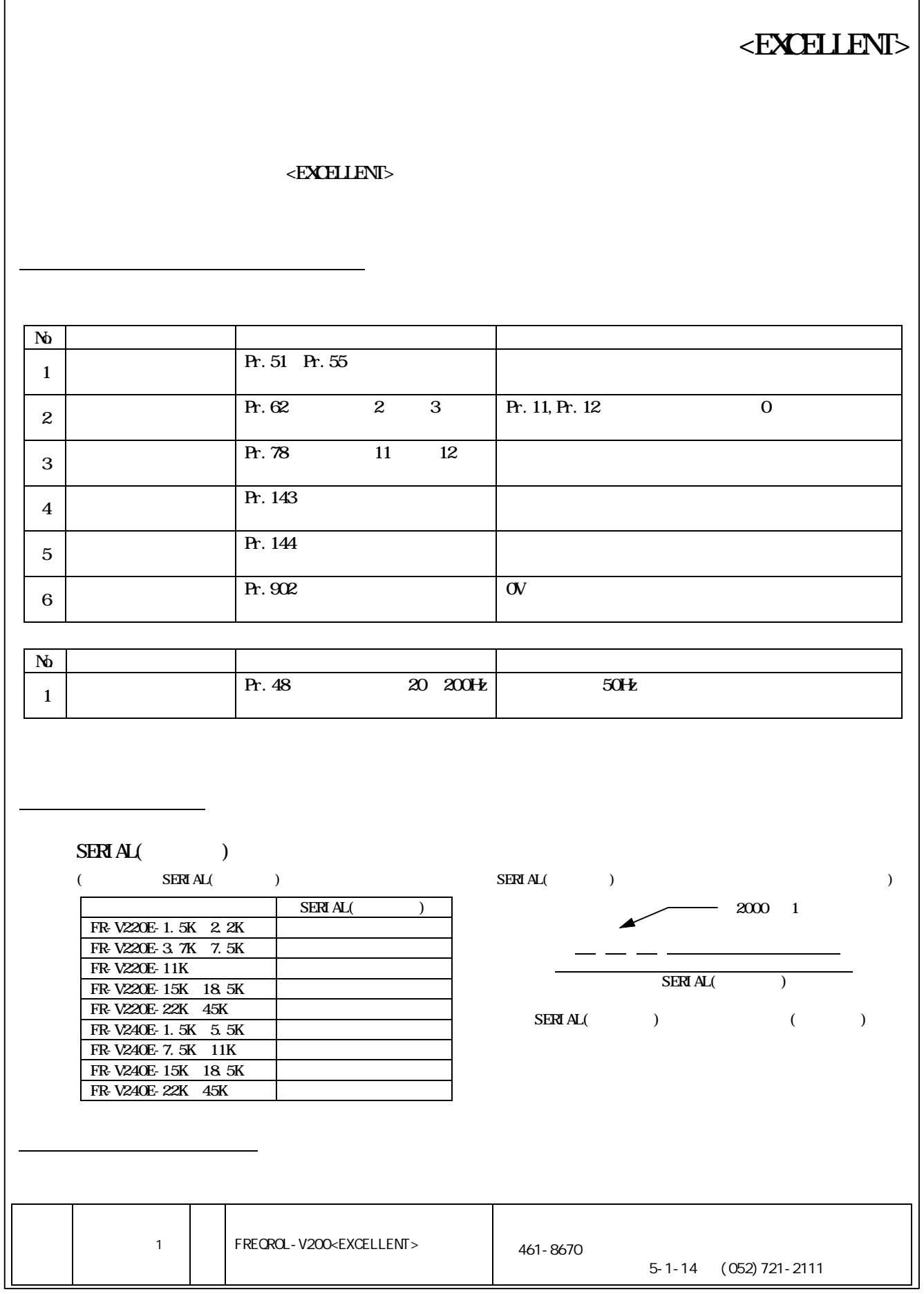

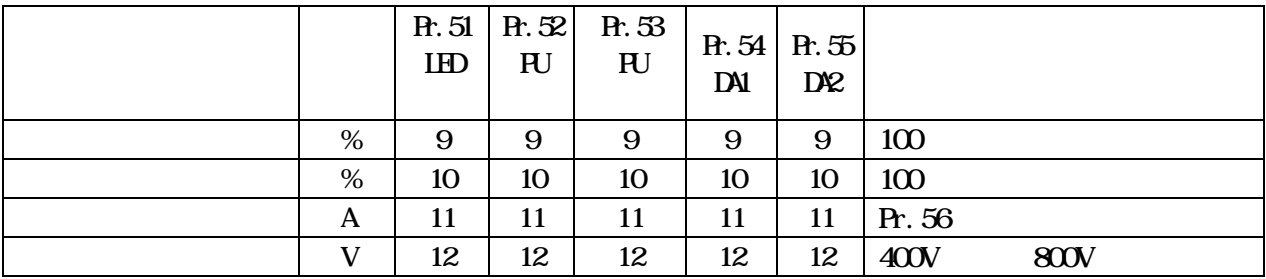

## **Pr.** 11 DC , Pr. 12 DC 0 0

機能名称 設定範囲 設定単位 62  $\begin{vmatrix} 0 & 1 & 2 & 3 \\ 0 & 1 & 2 & 3 \end{vmatrix}$  0 2,3 Pr. 11, Pr. 12  $0\qquad 0$ 

 $Pr.62$ 

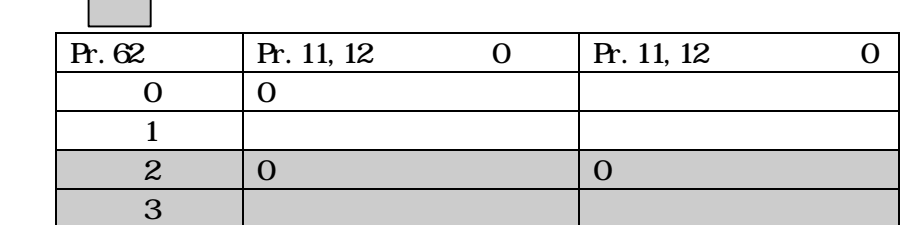

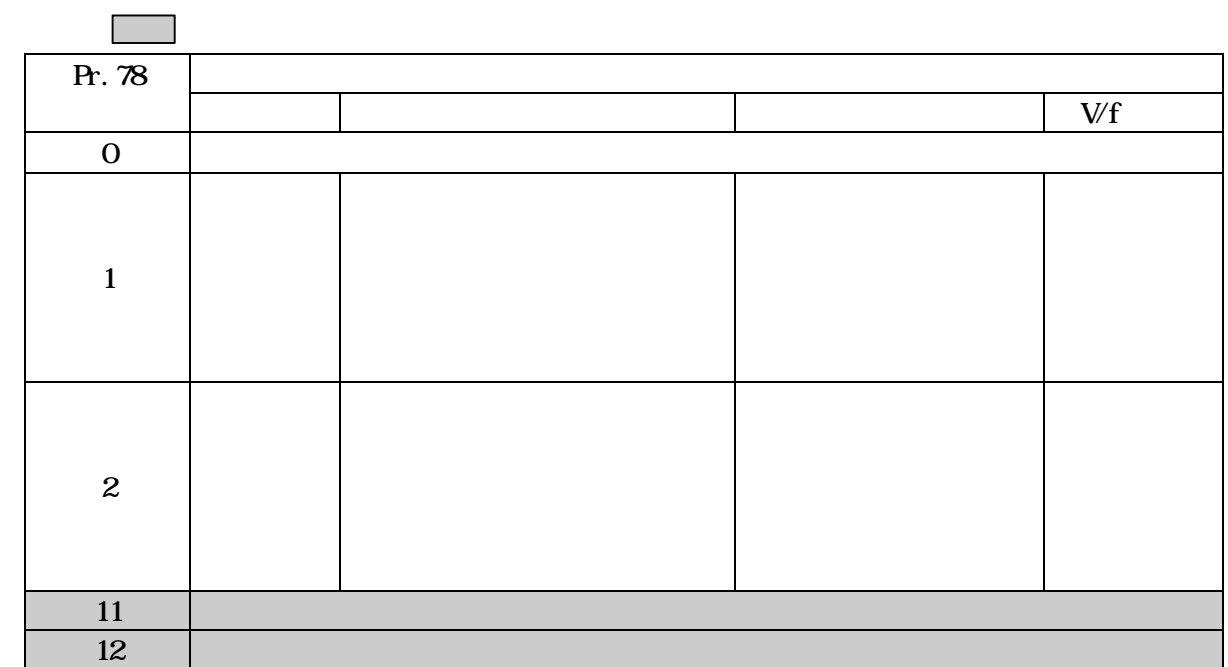

## $\Pr. 143$

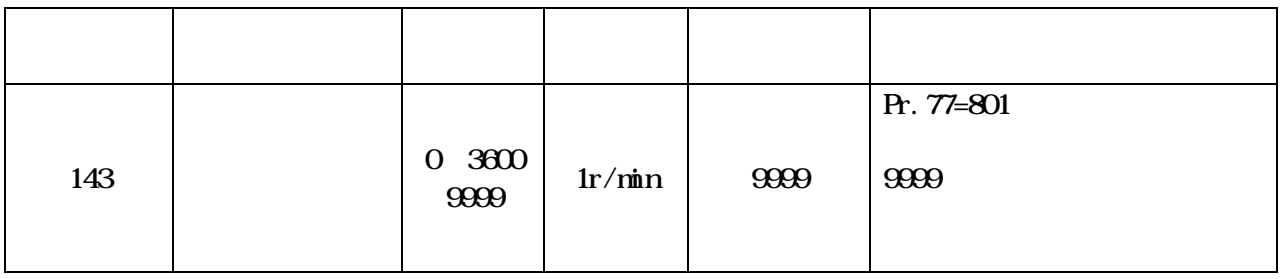

- $\overline{\text{OFF}}$ 
	- Pr. 69 PLG  $\blacksquare$
	- Pr.  $65$
	- $\bullet$

Pr. 144  $\overline{OFF}$  Pr. 144( $\overline{P}$ ) extended to  $\overline{P}$  Pr. 144( $\overline{P}$ )

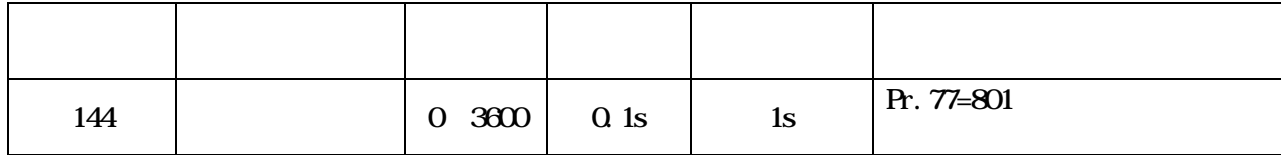

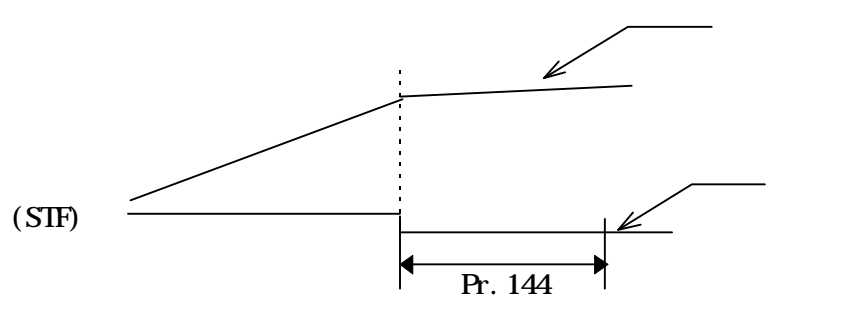

OFF Pr. 144

**OFF** 

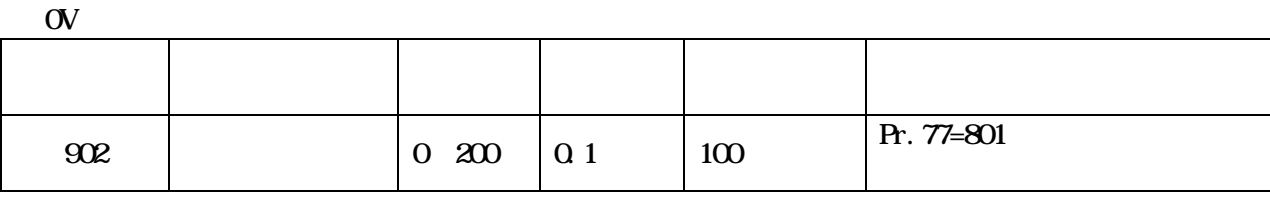

Pr. 902

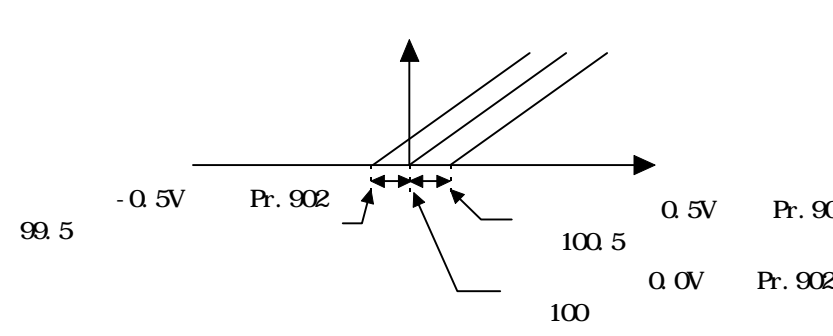

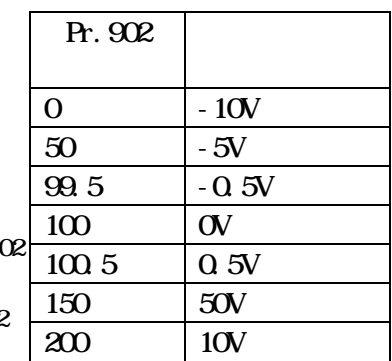

Pr. 48

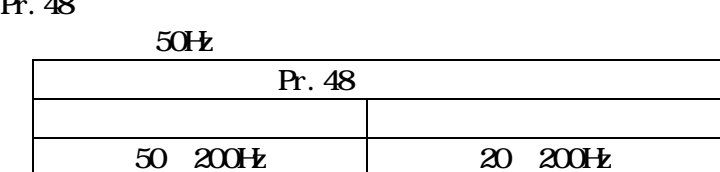